## [PDF&VCEBraind[ump2go Free 70-482 Dumps VC](http://www.pass4surevce.com/?p=1426)E Download (121-130)

 MICROSOFT OFFICIAL: New Updated 70-482 Exam Questions from Braindump2go 70-482 PDF Dumps and 70-482 VCE Dumps! Welcome to Download the Newest Braindump2go 70-482 VCE&PDF Dumps:

http://www.braindump2go.com/70-482.html (182 Q&As) **Braindump2go Updates Microsoft 70-482 Exam Dumps Questions, adds some new changed questions from Microsoft Official Exam Center. Want to know 2015 70-482 Exam test points? Download the following free Braindump2go Latest Exam Questions Today!** Exam Code: 70-482Exam Name: Advanced Windows Store App Development Using HTML5 and JavaScriptCertification Provider: MicrosoftCorresponding Certifications: MCSD, MCSD: Windows Store AppsKeywords:70-482 Dumps,70-482 Free Dumps,70-482 Exam Questions,70-482 VCE,70-482 PDF,70-482 Study Guide,70-482 Advanced Windows Store App Development Using HTML5 and JavaScript **Advanced Windows Store App De** 

## **Product Description** Exam Number/Code: 70 "Advanced Windows Store A as 70-482 exam, is a Microso answers, Braindump2go has preparation. In the 70-482 ex-Others Microsoft Certification Questions and An Q&As **Free Demo Download** Updated: Sep 22, 2015 \$120.00 \$99.99 Braindump2go offers free der using HTML5 and JavaScript usability of our practice exam O CHECK OUT Printable PDF 2 Pre

**JavaScript Exam: 70-482** 

 QUESTION 121You are developing a Windows Store app that will access a device's webcam.The app will use a custom control panel to enable camera modifications.You need to specify that the app will use the custom control panel.What should you do in the Visual Studio IDE? A. In the Extension Manager, set a reference to the Windows.Devices.Enumeration.winmd file.B. On the Capabilities tab of the Manifest Designer, select the Webcam check box.C. On the Declarations tab of the Manifest Designer, choose Camera Settings.D. In the Reference Manager, set a reference to the Windows.Devices.Sensors.winmd file. Answer: C QUESTION 122You are developing a Windows Store app by using JavaScript. The app will track oil prices,The app must display oil prices on the lock screen and continue to run while dormant.You plan to use a background task to refresh oil prices in the app. You need to design the background task to provide up-to-date information and to minimize system resource requirements.What should you do? A. Use a ControlChannelTrigger object that has CPU utilization set to Low if the OnBattery condition is true or Normal if the OnCharge condition is true. Persist data to local storage.B. Use a TimeTrigger object to poll for data at one-minute intervals, and push the most recent available data to the app.C. Use a TimeTrigger object to poll for data at five-minute intervals, and push the most recent available data to persistent storage.D. Register the app with a Windows Push Notification Services (WNS) service, and use a Trigger object to deliver the most recent oil quotes to persistent storage. Answer: D QUESTION 123You are developing a fitness app for distribution through the Windows Store.The app must interact with the following USB device classes:- Webcam- Infrared thermometer- Scale- PrinterYou need to modify the app manifest file as required to support the devices. Which two device classes should you include? Each correct answer presents part of the solution. A. AudioVideoB. IrDaC. PersonalHealthcareD. Printer Answer: BC QUESTION 124You develop a Windows Store app that allows users to share pictures with friends. You submit the app to the Windows Store.You need to implement a privacy policy for the app.Which three actions should you perform? Each correct answer presents part of the solution. A. Post the privacy policy to the Windows Dev Center.B. Post the privacy policy to your website.C. Display a link to the privacy policy in the Settings charm for the app.D. Display a link to the privacy policy in the app description section of the Windows Store.E. Display a link to the privacy policy in the app bar for the app. Answer: BCDExplanation:B: The privacy policy file needs to be hosted somewhere, and you have a few options, but they all have to be online:1. Website2. Azure website 3. Amazon Simple Storage Service (Amazon S3) 4. A cloud drive- A link to your Privacy Policy if you have Internet Connection declared in your capabilities. Forgetting to do this is the most common certification blocker!CD: Your app must have a privacy statement if it is network-capable If your app has the technical ability to transmit data, you must maintain a privacy policy. You must provide access to your privacy policy in the Description page of your app, as well as in the app's settings as displayed in the Windows Settings charm. QUESTION 125You are developing a Windows Store app. You

are adding print capabilities to [the app. The app includes the following JavaScript c](http://www.pass4surevce.com/?p=1426)ode segment. Line numbers are included for reference only. <sup>01</sup> <sup>sunction onPrintTaskRequested(printTvent)</sub></sup>

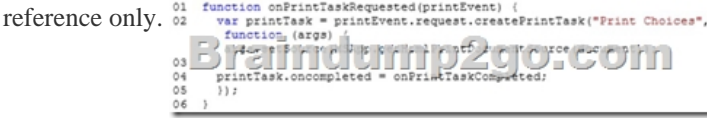

 The app must display only the following printer options:- Number of copies- Single-sided or double-sided printingYou need to configure the printing capabilities for the app.Which code segment should you insert at line 03?

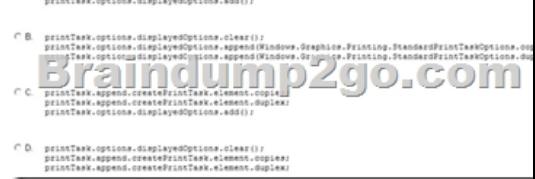

A. Option AB. Option BC. Option CD. Option D Answer: A QUESTION 126Drag and Drop QuestionYou are developing a Windows Store app.You need to design a testing strategy.Which type of testing should you use to achieve each objective? To answer, drag the appropriate testing types to the correct targets. Each technology may be used once, more than once, or not at all. You may need to drag the split bar between panes or scroll to view content.

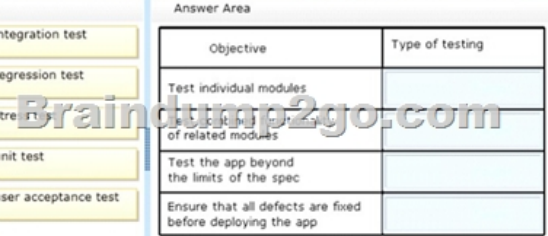

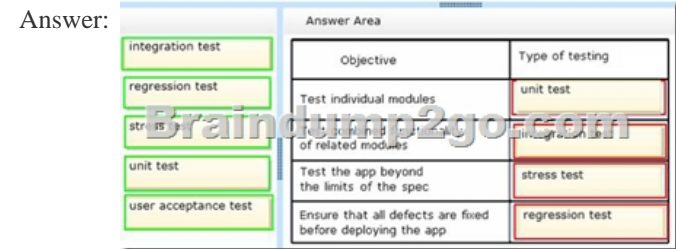

 QUESTION 127Hotspot QuestionYou are developing a Windows Store app by using HTML5 and JavaScript. The app will be used in multiple geographic regions. The default.html file contains the following code segment: <input type="text" placeholder="USA

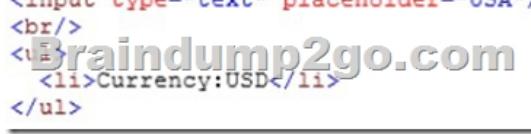

The resources.resjson file contains the English (en-US) resources shown in the following code segment:

 $\overline{\phantom{a}}$ 

 The app must access string resources from the resources.resjson file. The data-win-res attribute must be configured in the default.html file to globalize the app.You need to modify the code segment to ensure that the app can be localized with minimum effort.How should you complete the relevant code? (To answer, select the correct code segment from each drop-down list in the answer area.)

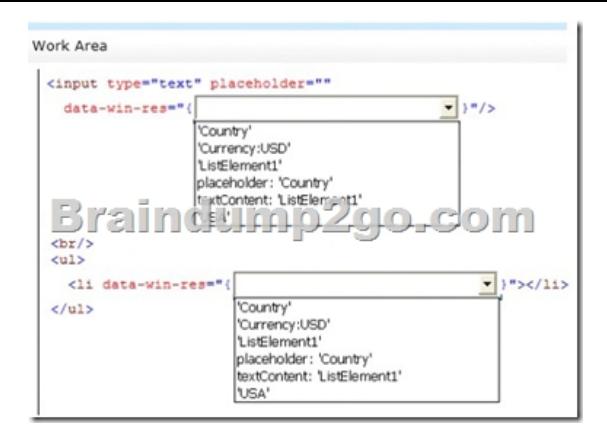

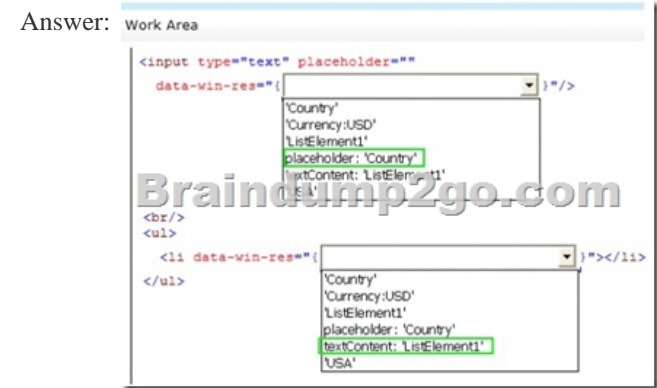

 QUESTION 128Drag and Drop QuestionYou are developing a Windows Store app that streams photos to and from any Windows-compliant device on the same network.You need to configure the Play To receiver.How should you complete the relevant code? To answer, drag the appropriate code segments to the correct targets. Each code segment may be used once, more than once, or not at all. You may need to drag the split bar between panes or scroll to view content.

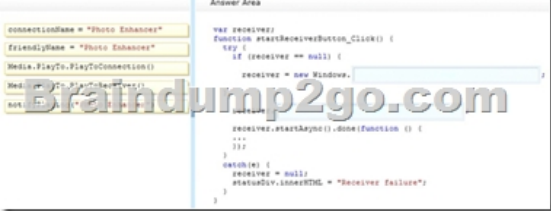

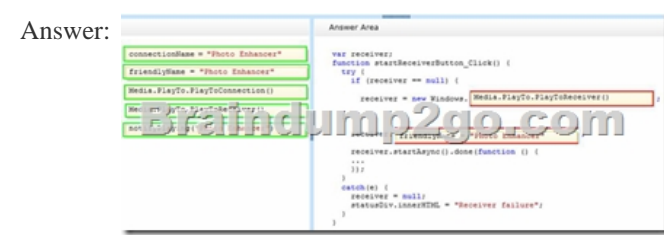

 QUESTION 129You are developing a Windows Store app by using JavaScript. The app will be installed on five devices. The app will use certificates to secure communications between the five devices.Information sent through the app must be decrypted only by the intended recipient device.You need to complete the certificate enrollment.What should you do? A. Create a single certificate enrollment request on one device and import the certificate to the other four devices.B. Create a single group certificate enrollment request on one device and share the public and private keys with the other four devices.C. Create a certificate enrollment request on each device and install the respective response on each device.D. Create a single certificate enrollment request on one device and share only the public key with the other four devices. Answer: C QUESTION 130Hotspot QuestionYou are developing a Windows Store app that displays all photos from the Pictures library to the user.The app includes the following JavaScript code segment. Line numbers re included for reference only. n<br>Folders.picturesLibrary.getFilesAsync().the

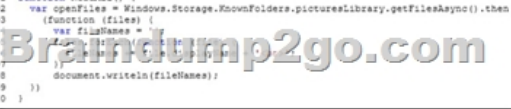

For each of the following sta[tements, select Yes if the statement is true. Otherwis](http://www.pass4surevce.com/?p=1426)e, select No. Each correct selection is worth one

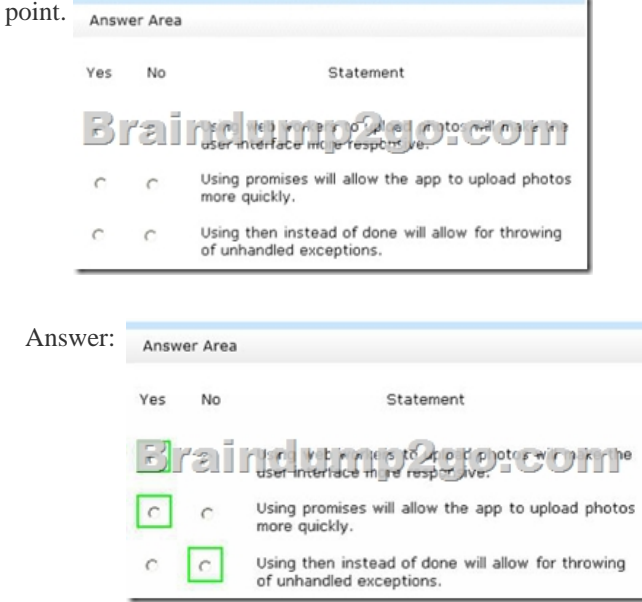

 100% 70-482 Complete Success & Money Back Guarantee!By utilizing Braindump2go high quality Microsoft 70-482 Exam Dumps Products, You can surely pass 70-482 certification 100%! Braindump2go also offers 100% money back guarantee to

individuals in case they fail to pass Microsoft 70-482 in one attempt.

**Advanced Windows Store App Development using HTML5 and** 

## JavaScript Exam: 70-482

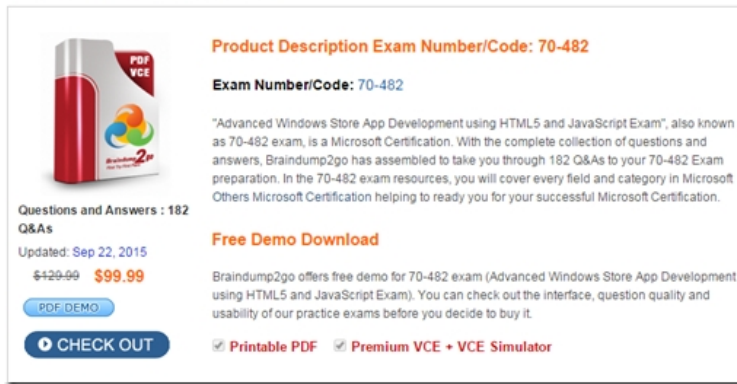

FREE DOWNLOAD: NEW UPDATED 70-482 PDF Dumps & 70-482 VCE Dumps from Braindump2go: http://www.braindump2go.com/70-482.html (182 Q&As)